## *Bitdefender : Les 10 conseils pour préserver sa e-réputation à tout moment !*

**Sécurité** Posté par : JerryG Publiée le : 24/2/2012 14:00:00

Bitdefender qui s'occupe de tout et surtout de notre PC face aux e-Menaces entend aussi nous protéger sur la Toile, l'éditeur maintes fois récompensé publie ses conseils afin dâ<sub>l</sub>∏aider les internautes  $\tilde{A}$  pr $\tilde{A}$ ©server leurs e-r $\tilde{A}$ ©putation, $\hat{A}$  sur un plan aussi bien personnel que professionnel en 10 points dans son **le livre blanc**.

**Les modifications de Facebook ouvrent la voie à des scams** interactifs et à des probl mes liés aux informations [personnelles p](http://www.bitdefender.com/media/materials/white-papers/fr/reputation_facebook.pdf)ostées sur les réseaux sociaux

La version 8 francophone de Facebook qui se d $\tilde{A}$ ©ploie depuis d $\tilde{A}$ ©cembre dernier, ouvre les champs de lâ $\Box$ interaction sociale et donc des scams sociaux. Il faut donc pr $\tilde{A}$ <sup>a</sup>ter attention aux nouveaux param tres de cette plateforme.

Les modifications de Facebook permettent dâ $\Box$ augmenter les interactions entre utilisateurs, chose qui pourrait  $\tilde{A} \odot$ galement conduire  $\tilde{A}$  lâ $\Box$ augmentation de spambots et des attaques cibl $\tilde{A} \odot$ es.

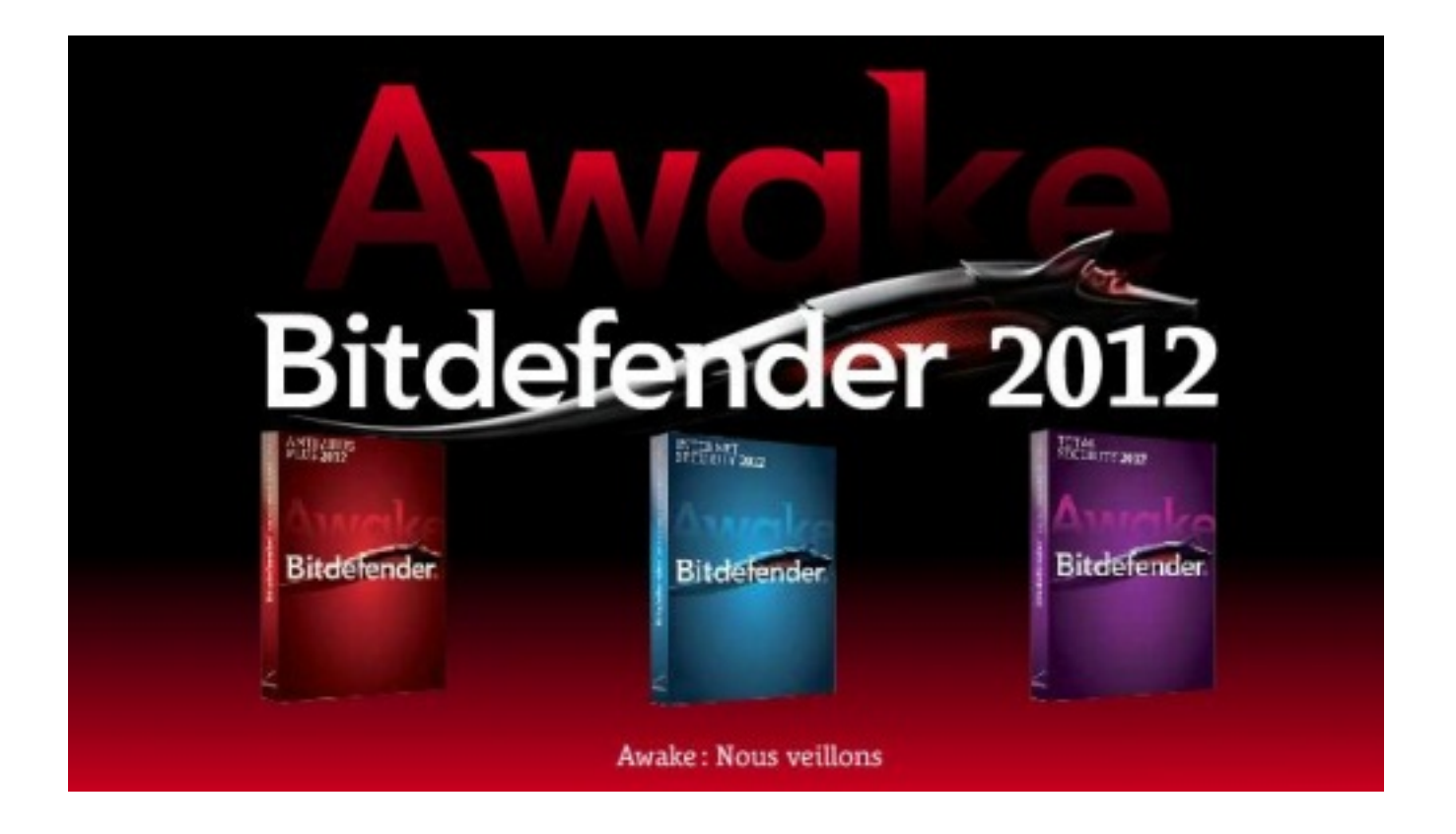

Avec un réseau qui compte 800 millions dâ∏utilisateurs, le déploiement de la Timeline nécessite toute lâ∏attention des utilisateurs puisque celle-ci pose les bases dâ∏un nouveau

mode dâ<sub>[]</sub>échange social : du profil, on passe au journal, la vie privée des utilisateurs est mise en page par Facebook®, etc.

- 1. A quoi ressemble la Timeline ?
- 2. Aperçu du profil en tant queâ[]
- 3. Contr $\tilde{A}$ 'ler la confidentialit $\tilde{A}$  $\odot$  des publications
- 4. Préserver son jardin secret
- 5. Protéger ses arrià res
- 6. Une information à publier ou à mettre en avant ?
- 7. Fonctionnement des identifications
- 8. Les abonnements
- 9. Rechercher son nom dans les moteurs de recherche
- 10. Les scams sociaux, destructeurs de réputation

Pour retrouver Bitdefender en ligne

 **Pour retrouver Bitdefender en ligne**